## **SIEMENS ES7193-6BP20-0BA0**

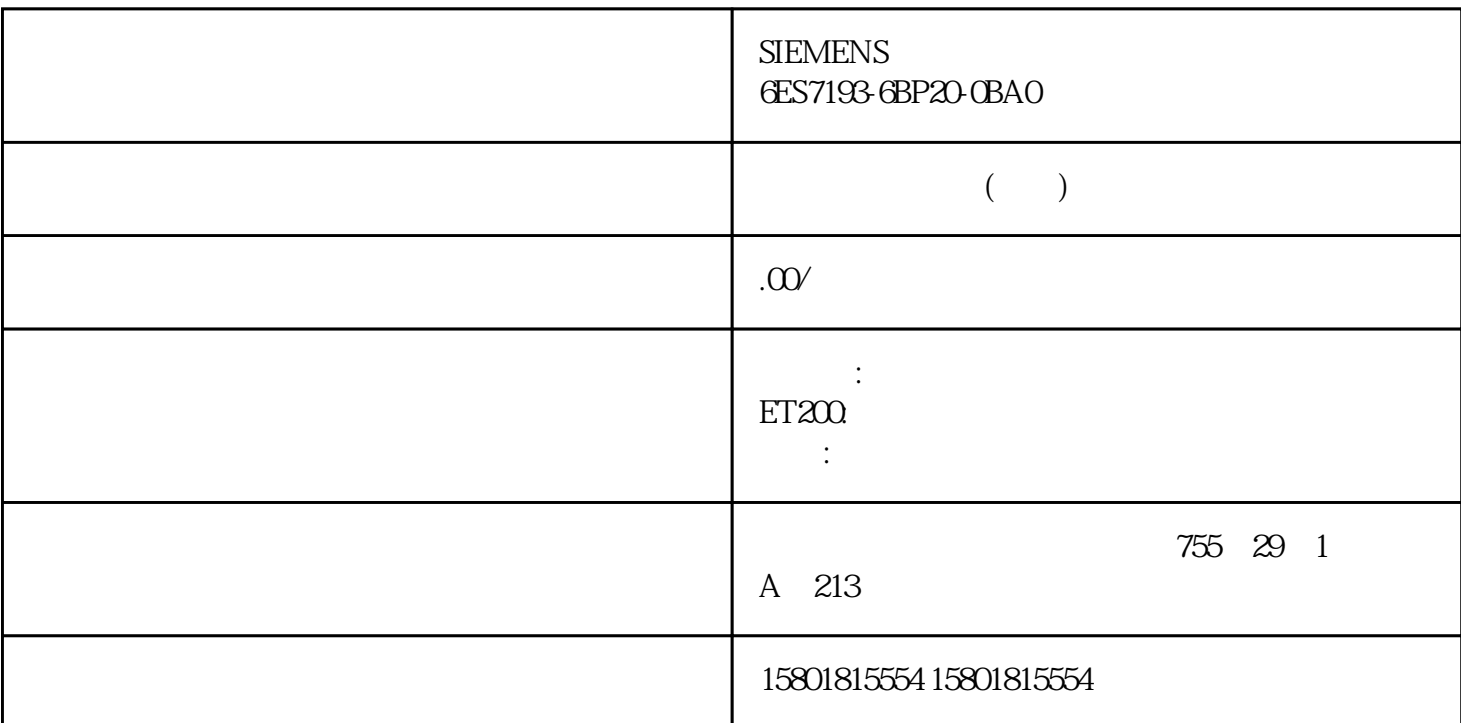

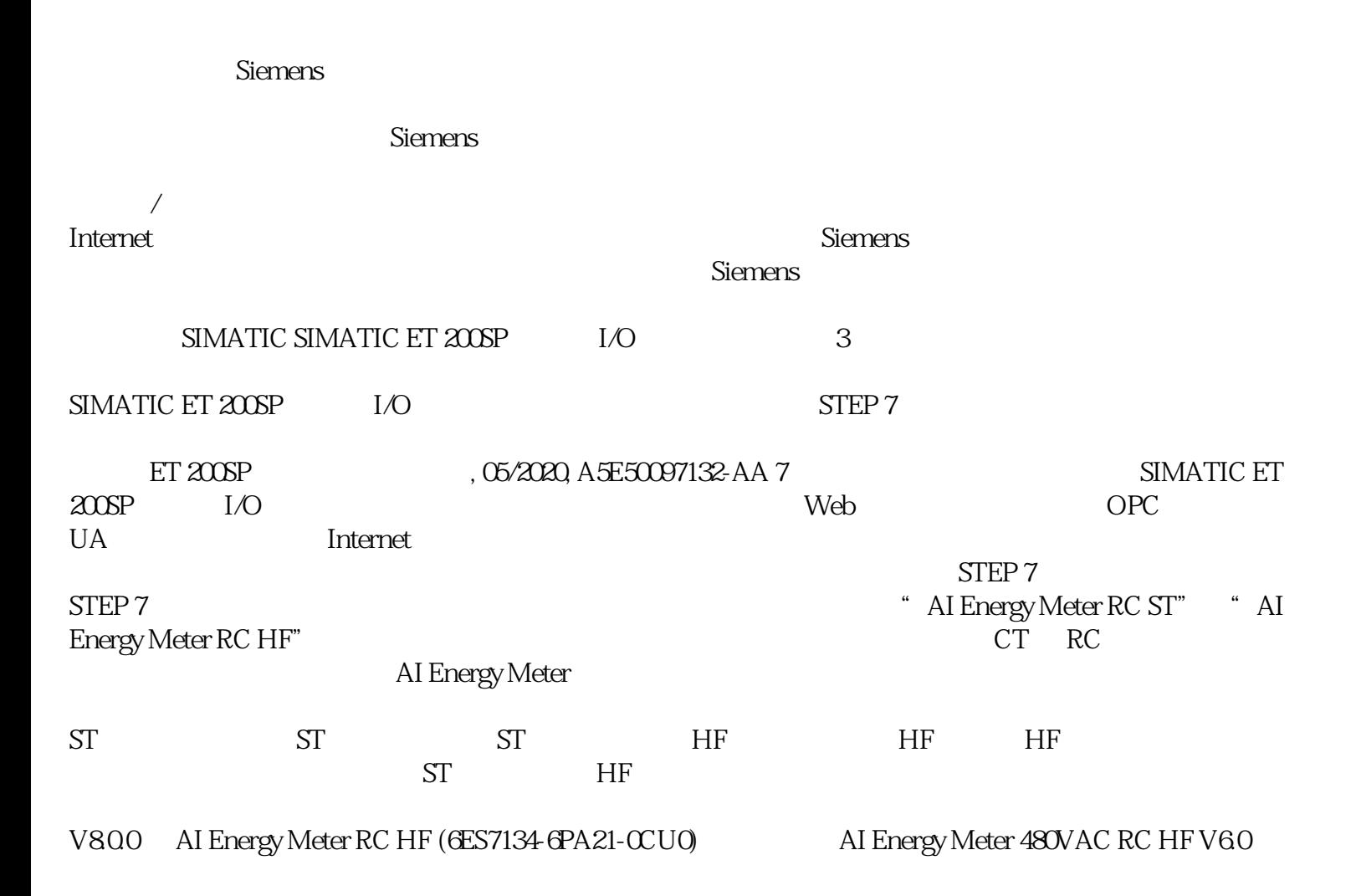

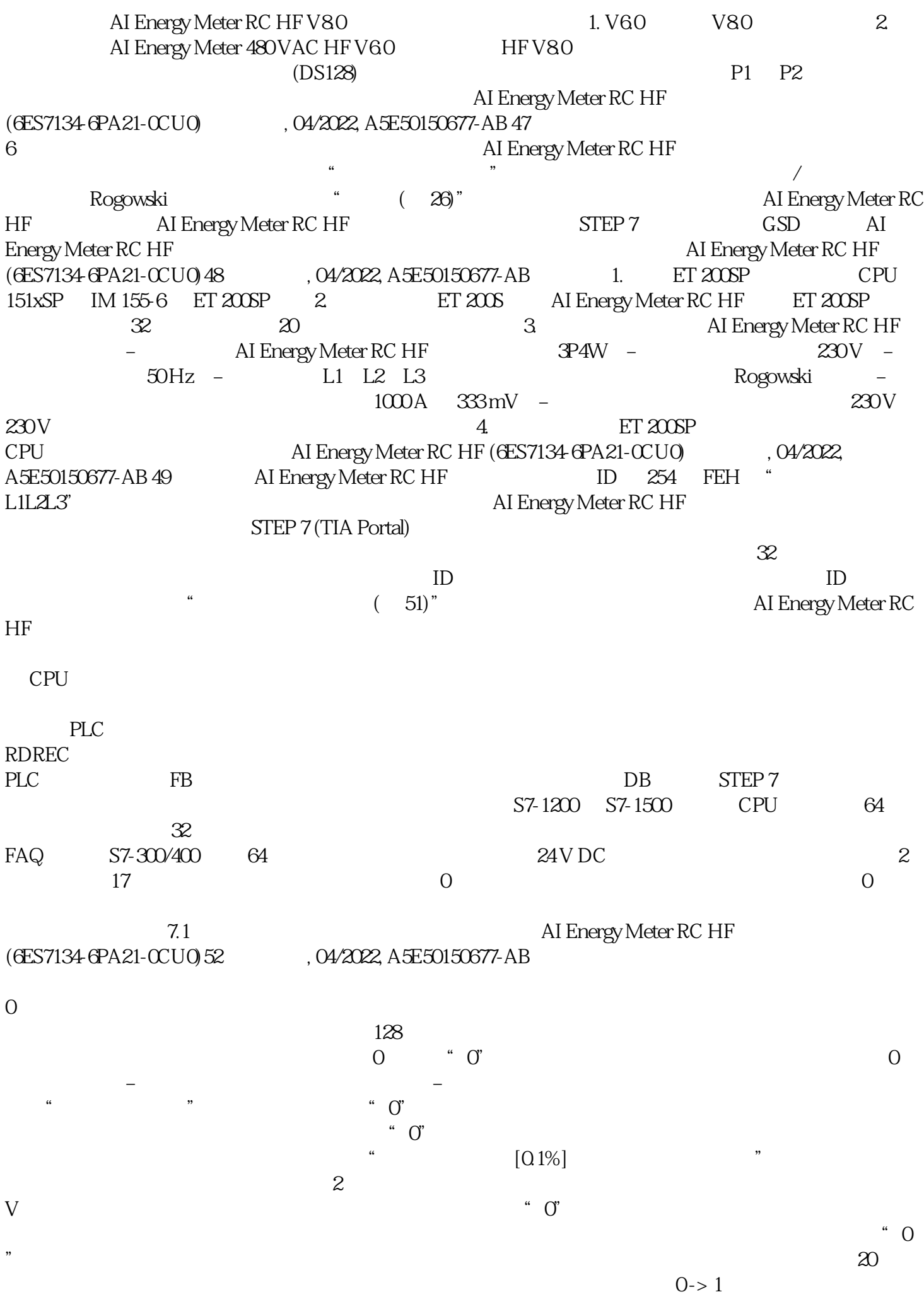

1 ID 65500 65503 D 65496 ( 123) 7.2 7.2 AI Energy Meter RC HF (6ES7134-6PA21-0CU0)54  $, 04/2022$ , A5E50150677-AB  $^*$  32 I/20 Q" ( $258$ ) 7.2.1 1  $1 \quad 8$ IL1 IL2 IL3 UL1 UL2 UL3  $ID$  154  $ID$  $159$  ID 244 ID 254  $\blacksquare$ ID 244 ID 254 1 **ID 154 ID 159 ID**  $ID 65500 65503$   $16$  $ID 65503 1 2 3 ID 65500 65501$  $65502$  ID  $65503$  $ID 240$   $FOH$  "  $ID 66503$ 150 ID 65503 IL1 IL2 IL3 UL1 UL2 UL3

 $3<sub>3</sub>$ 

 $\alpha$   $\alpha$